### УДК 629.429.3:621.313

Б.Х. Єріцян, Б.Г. Любарський, Д.І. Якунін

*Національний технічний університет «Харківський політехнічний інститут», Харків*

# **ІМІТАЦІЙНА МОДЕЛЬ КОМБІНОВАНОГО ПНЕВМАТИЧНОГО ТА ЕЛЕКТРОМЕХАНІЧНОГО ПРИВОДУ НАХИЛУ КУЗОВА ТРАНСПОРТНОГО ЗАСОБУ**

*В статті розглядається актуальна проблема створення транспортного засобу з комбінованим пневматичним та електромеханічним приводом нахилу кузова, що дозволяє істотно підвищити швидкість руху на кривих ділянках. У статті розглянуто імітаційну модель, що створена у середовищі MATLAB. Вона дозволяє визначити залежність змін параметрів системи нахилу кузова (струм та напруга на ділянках напівпровідникового перетворювача, хід якоря двигуна, хід пневморесори, зміна тиску у пневморесорах) та енергетичних параметрів механізму (втрати енергії на нахил кузова електричного та пневматичного приводів, розхід повітря) від заданого куту нахилу кузова.*

*Ключові слова: комбінований привод, імітаційна модель, нахил кузову, швидкість руху.*

### **Вступ**

**Постановка проблеми**. Вельми важливими критеріями ефективності роботи транспортного засобу є швидкість та пропускна здатність. На залізницях передових в технічному відношенні країн їх вдалося істотно підвищити, запровадивши високошвидкісний електричний транспорт [1 – 5].

**Аналіз останніх досліджень і публікацій.** Підвищення швидкості руху можна здійснити двома основними шляхами. По-перше, можна відмовитися від використання кривих порівняно малого радіусу. По-друге, можна залишити в експлуатації існуючу мережу залізниць, вживши заходів по зміні конструкції рухомого складу, що дозволяють підвищити швидкість проходження кривих за рахунок впровадження систем нахилу кузовів [6]. Такий шлях представляється менш витратним, оскільки вводити новий рухомий склад можна поступово, витісняючи існуючий у міру його фізичного та морального зносу [1, 4, 5].

У роботі [1, 2, 7, 8] запропоновано конструктивну схему комбінованого приводу нахилу кузова транспортного засобу для застосування на електропоїзді. А у роботах [1, 2, 9] запропоновані математичні моделі складових частин комбінованого приводу нахилу кузова.

Для визначення робочих властивостей запропонованої системи необхідно розробити імітаційну модель такої системи нахилу кузова в середовищі MATLAB. Вона складається з трьох основних блоків, що описують механічну частину системи нахилу кузова, систему електромеханічного перетворення енергії, а також пневматичне підвішування, що працює в режимі нахилу кузова.

**Метою даної статі є** розробка імітаційної моделі комбінованої пневматичної та електромеханічної системи нахилу кузова транспортного засобу.

## **Виклад основного матеріалу досліджень**

Ураховуючи наявність двох електромеханічних частин та двох пневморесор, диференційно-алгебраїчна система рівнянь, що визначає узагальнену математичну модель електромеханічної частини механізму нахилу, остаточно, набуває вигляду:

$$
\frac{di_1}{dt} = \frac{U_1 - i_1 R_1 - K_{3_1} V_{T_1}}{L_1}; \quad \frac{dN_1}{dt} = V_{T_1};
$$
  

$$
\frac{di_2}{dt} = \frac{U_2 - i_2 R_2 - K_{3_2} V_{T_2}}{L_2}; \quad \frac{dN_2}{dt} = V_{T_2}; \quad (1)
$$

$$
\frac{d v_1}{dt} = \left[ \begin{array}{c} (p_1 - p_\alpha) \cdot F_{_{B_1}} - P_1 - \\ - \frac{n \cdot p_1 \cdot F_{_{B_1}}^2}{V_{start_1} + x_1 \cdot \Delta V_1} x_1 - \frac{0,126 \cdot F_{_{B_1}}^2 \cdot g \cdot p_1}{f_{_{S_1}}^3 \cdot R \cdot T_{_{M_1}}} v_1 \end{array} \right] / m_1 ;
$$

$$
\frac{dp_1}{dt} = \frac{k \cdot \mu_1 \cdot f_1 \cdot K_{p_{M1}} \sqrt{R \cdot T_{M_1}}}{F_1 \cdot (x_{0_1} + x_1)} \cdot \varphi(\sigma_1) - \frac{k \cdot p_1}{(x_{0_1} + x_1)} \cdot v_1 \tag{2}
$$
\n
$$
\frac{dv_2}{dt} = \begin{bmatrix} (p_2 - p_\alpha) \cdot F_{p_2} - P_2 - x_2 \times \\ n, p_1, E^2, \alpha, p_2 \end{bmatrix} / m_1
$$

$$
\frac{dV_2}{dt} = \left[ x \frac{n \cdot p_2 \cdot F_{B_2}^2}{V_{\text{start}_2} + x_2 \cdot \Delta V_2} - \frac{0,126 \cdot F_{B_2}^2 \cdot g \cdot p_2}{f_{S_2}^3 \cdot R \cdot T_{M_2}} v_2 \right] / m_2 ;
$$

$$
\frac{dp_2}{dt} = \frac{k \cdot \mu_2 \cdot f_2 \cdot K_{p_{M_2}} \sqrt{R \cdot T_{M_2}}}{F_1 \cdot (x_{0_1} + x_1)} \cdot \varphi(\sigma_2) - \frac{k \cdot p_2}{(x_{0_2} + x_1)} \cdot v_2 ;
$$
  

$$
dx_1 = \mu_1 \cdot dx_2 = \mu_2 \cdot dU_{Cd_1} = \frac{i_{d_1}}{i_{d_1}} \cdot dU_{Cd_2} = \frac{i_{d_2}}{i_{d_2}}.
$$

$$
\frac{dx_1}{dt} = v_1; \quad \frac{dx_2}{dt} = v_2; \quad \frac{dU_{Cd_1}}{dt} = \frac{i_{d_1}}{C_{\partial 1}}; \quad \frac{dU_{Cd_2}}{dt} = \frac{i_{d_2}}{C_{\partial 2}}; \n-U_{uc} + i_{d_1} \cdot R_{d_1} + U_{Cd_1} = 0; \n-U_{uc} + i_{VTI_1} \cdot R_{VTI_1} + U_1 + i_{VTZ_1} \cdot R_{VTZ_1} = 0;
$$

$$
\begin{aligned} & i_{d_1} \cdot R_{\partial_1} + U_{Cd_1} + i_{VD2_1} \cdot R_{VD2_1} + U_1 + i_{VD1_1} \cdot R_{VD1_1} = 0 \; ; \\ & i_{VT1_1} \cdot R_{VT1_1} + U_1 + i_{VD1_1} \cdot R_{VD1_1} = 0 \; ; \\ & i_{uc_1} + i_{VD1_1} - i_{VT1_1} - i_{d_1} = 0 \; ; \quad -i_{uc_1} - i_{VD2_1} + i_{VT2_1} + i_{d_1} = 0 \; ; \\ & i_{VT1_1} + i_{VD2_1} - i_1 = 0 \; ; \quad -U_{uc} + i_{d_2} \cdot R_{d_2} + U_{Cd_2} = 0 \; ; \end{aligned}
$$

$$
-U_{uc} + i_{VTI_2} \cdot R_{VTI_2} + U_2 + i_{VT2_2} \cdot R_{VT2_2} = 0 ;
$$
  
\n
$$
i_{d_2} \cdot R_{\partial_2} + U_{Cd_2} + i_{VD2_2} \cdot R_{VD2_2} + U_2 + i_{VD1_2} \cdot R_{VD1_2} = 0 ;
$$
  
\n
$$
i_{VTI_2} \cdot R_{VTI_2} + U_2 + i_{VD1_2} \cdot R_{VD1_2} = 0 ;
$$
  
\n
$$
i_{uc_2} + i_{VD1_2} - i_{VTI_2} - i_{d_2} = 0 ; \quad -i_{uc_2} - i_{VD2_2} + i_{VTI_2} + i_{d_2} = 0 ;
$$
  
\n
$$
i_{VTI_2} + i_{VD2_2} - i_2 = 0 ; \quad i_{uc} = i_{uc_1} - i_{uc_2} ;
$$
  
\n
$$
A = f(x, x, N, N)
$$
 (3)

$$
\theta = f(x_1, x_2, N_1, N_2), \tag{3}
$$

де  $f(x_1, x_2, N_1, N_2) - \phi$ ункція що визначає сумарний кут нахилу механізму. Додатковий індекс 1 та 2 визначає належність до лівої та правої сторони.

Таким чином, отримана узагальнена математична модель у вигляді сукупності диференційних рівнянь, що описують усі вузли і ланки передачі потужності від джерела електричної енергії до виконавчого механізму балки, що нахиляється, а також роботу

керованого пневматичного підвішування. Вона встановлює зв'язки геометричних, силових і електрофізичних параметрів з величинами, що характеризують якість і ефективність роботи як окремих механізмів, так і будову приводу нахилу кузова в цілому. Особливістю цієї моделі є застосування методу кінцевих елементів для ідентифікації параметрів лінійного двигуна, а також визначення параметрів пневморесори за допомогою витратної функції.

Вирішення математичних моделей здійснювалося за допомогою імітаційного моделювання у середовищі MATLAB/Simulink. Для імітації механічної системи застосовані функції пакету Sim-Mеchаnics, а напівпровідникового перетворювача – SimPowerSystem.

Блок-схема загальної моделі представлена на рис. 1.

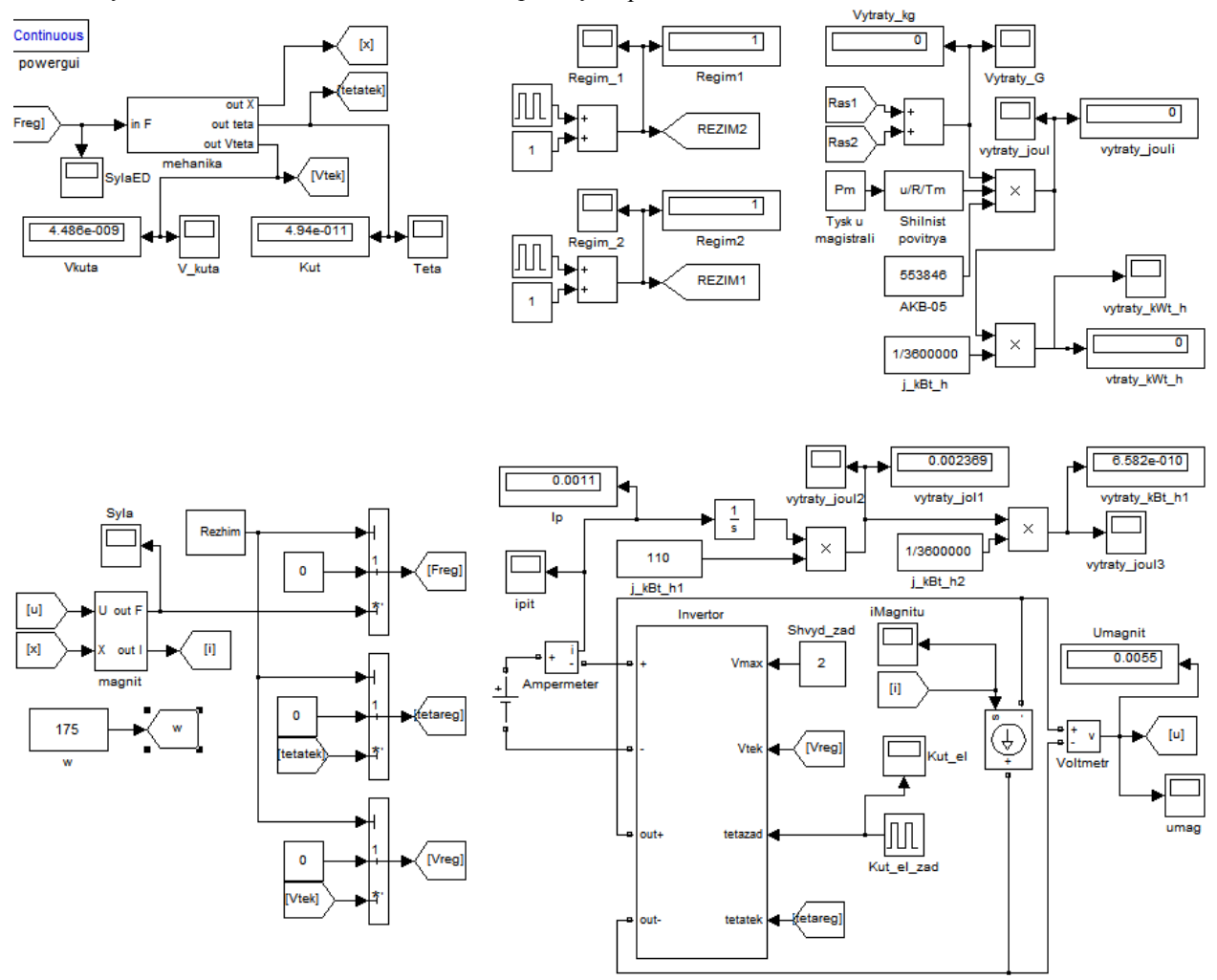

Рис.1. Блок-схема загальної моделі механізму нахилу

Імітаційна модель складається з наступних основних блоків: приводу нахилу кузова, перетворювача і модулів керування та контролю.

Привід нахилу кузова містить підсистему моделювання лінійного електромеханічного перетворювача енергії (ЛЕМПЕ) magnit, та допоміжну підсистему mehanika, яка у свою чергу містить підсистему моделювання механічної частини mekhanizm.

Вхідним параметром цієї допоміжної підсистеми є сила, що реалізується на якорі ЛЕМПЕ, вихідними параметрами – проміжок Х між якорем лінійного двигуна і опорою статора, кут *θ* нахилу кузова екіпажа (tetatek) і швидкість його зміни (Vtek). Сигнал Х подається на вхід підсистеми «magnit», як і сигнал U, що є напругою на електромагнітному двигуні і отриманий з відповідного виходу перетворювача. Вихідним параметром підсистеми magnit є сила F, що діє у робочому зазорі лінійного двигуна приводу нахилу.

Також вихідним є струм I двигуна електромагнітного типу.

Наведена модель відрізняється від попередніх [1] тим, що сила, додана до механізму нахилу, залежить від режиму роботи механізму, та є керованою за допомогою блоку Rezim.

Блок-схема підсистеми моделювання механічної частини mehanika, приведена на рис. 2.

Триланковий механізм нахилу представлений за допомогою системи абсолютно жорстких тіл VagilL, VagilR і Balka, сполучених за допомогою шарнірів, що забезпечують один ступінь свободи – обертання навколо осі, перпендикулярної площині механізму. Моментами тертя в них – нехтуємо. «Земля» механізму є рамою візка. Тіла VagilL і VagilR імітують здвоєні важелі підвісу балки, що нахиляється. Тіло Balka моделює балку, що нахиляється навантажену частиною ваги кузова екіпаж

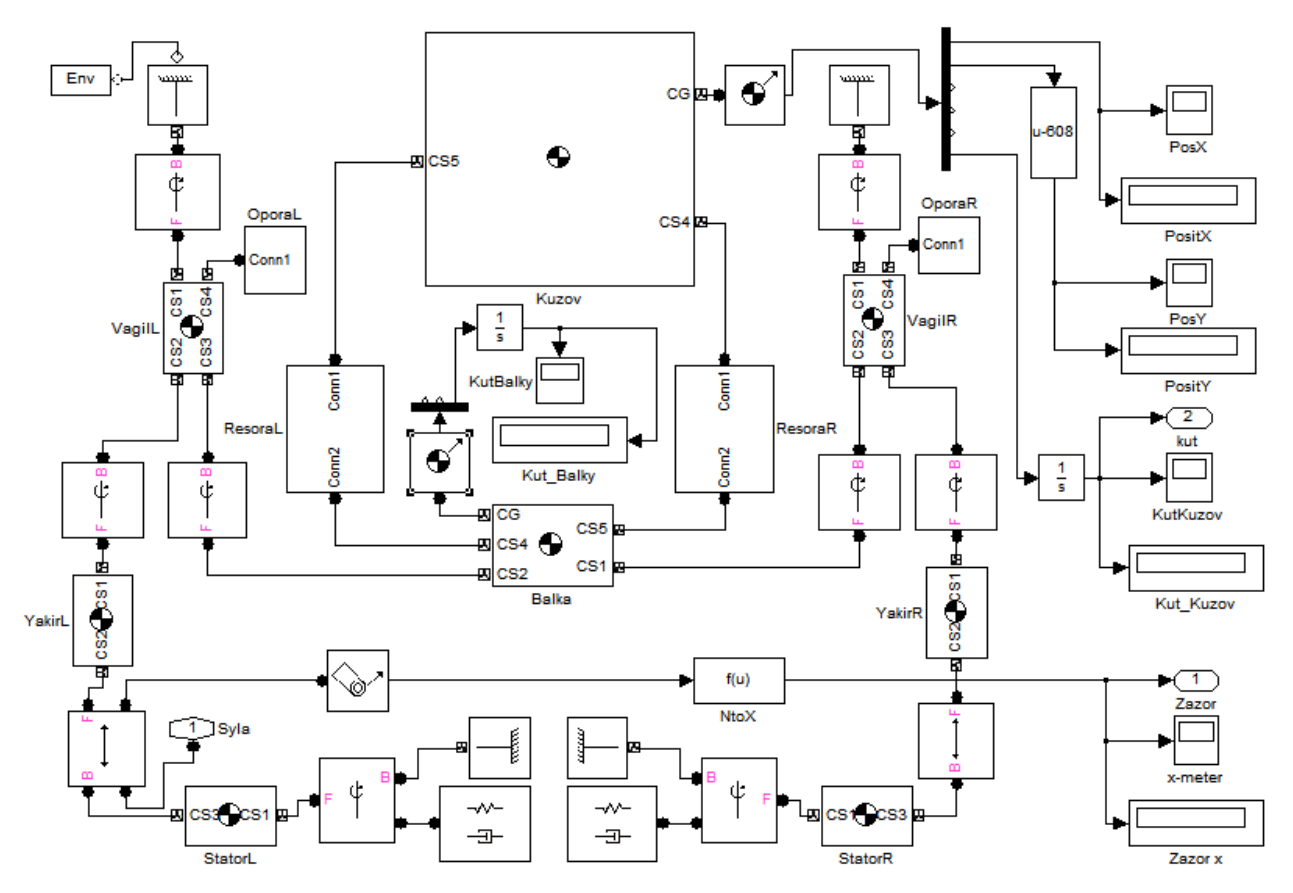

Рис. 2. Блок-схема моделі механічної частини, що доводиться на один привід механізму нахилу

На відміну від попередніх реалізацій [8], пропонована модель містить тіло Kuzov, що імітує кузов швидкісного потягу, який спирається на балку, що нахиляється, за допомогою двох пневматичних ресор, представлених підсистемами ResoraL та ResoraR. Блок-схема моделі пневматичної ресори наведена на рис. 3.

Механічна частина пневматичних ресор у наведеній моделі представлена двома тілами DnoV та DnoN, геометричні та фізичні параметри котрих відповідають верхньому та нижньому днищам. Між собою днища сполучені призматичним шарніром, який дозволяє лише один ступінь свободи – тіла можуть лише віддалятися та сходитися.

Шарнір має два сенсорно-приводні порти, один з яких під'єднаний до сенсора – задля отримання

відстані між днищами та швидкості їх взаємного пересування; другий – до приводу, на який подається значення сили тиску, розраховане математичною моделлю.

Matlab-функції Fp, Fk та Fc описують праву частину чисельника першого рівняння (2) та відображають складові сили, що діють на верхню частину пневморесори. Загальне вирішення першого рівняння системи (2) проводиться сумісно з механічною та електричною системою приводу нахилу шляхом імітаційного моделювання.

Складові сили Fp та Fc використовують у якості аргументу тиск у пневморесорі. Його визначення виконано залежно від взаємного положення днищ пневморесори, а також режимів її роботи – підсистемою VarP, блок-схема якої наведена на рис. 4.

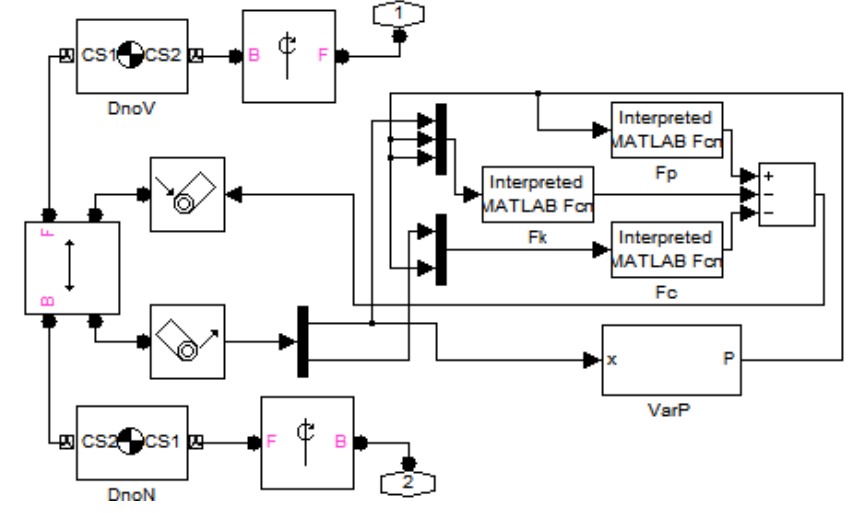

Рис. 3. Блок-схема моделі пневматичної ресори

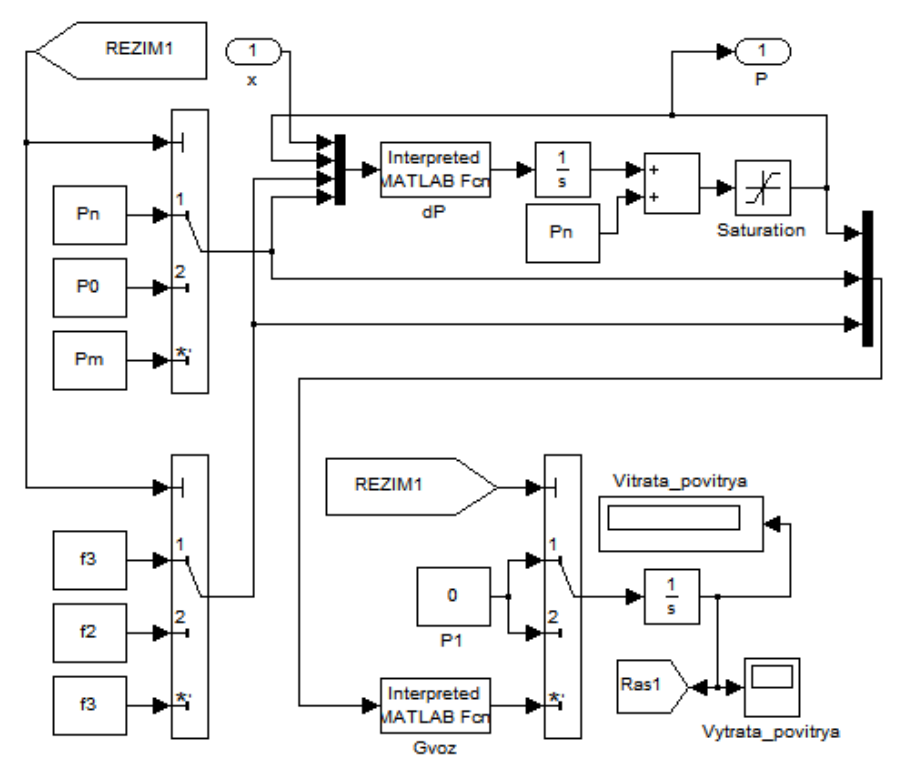

Рис. 4. Блок-схема моделі підсистеми обчислення тиску у пневматичній ресорі

Ця підсистема складається з Matlab-функції dP, яка відображає праву частину другого рівняння системи (2). Розхід повітря визначається Matlabфункцією Gvoz. Блоки-селектори визначають режим роботи приводу нахилу: режим 1 – робота у шатному режимі ресорного підвішування, режим 2 – скидання повітря (опускання пневморесори) , режим 3 – накачування повітря з магістралі (підйом пневморесори).

Лінійні електромеханічні приводи електромагнітного типу броньової конструкції, за допомогою шарнірів, сполучених з їх якорями YakirL і YakirR, приєднані до портів CS2 лівого і CS3 правого важелів підвісу, координатні системи яких співпадають з координатними системами шарнірів підвісу балки. Корпуси електромагнітних двигунів StatorL і StatorR

за допомогою шарнірів сполучені з рамою візка. До шарнірів прикладені актуатори, що імітують тертя у шарнірах. Якорі лінійних двигунів сполучені з їх корпусами за допомогою призматичних шарнірів, що забезпечують один ступінь свободи, - лінійне переміщення тіл, що сполучаються, уздовж їх осей. До приводного порту правого електромагнітного двигуна підводиться сила, що забезпечує нахил кузова. У підсистему сила вводиться через PMC- порт Syla.

До центру мас тіла Kuzov, що моделює кузов досліджуваного транспортного засобу, під'єднаний сенсор, призначення якого – генерація вектору параметрів положення кузову у просторі. З цього вектору за допомогою деміксуючого блоку, виділено інформацію щодо кута нахилу кузова. Цей параметр виводиться назовні блоку через вихідний порт kut.

Задля поточного контролю, в систему введено низку блоків – осцилоскопів (KutBalky, PosX, PosY, KutKuzov, x-meter) та цифрових дисплеїв (Kut\_Balky, PositX, PositY, Kut\_Kuzov, Zazor x), що дозволяють контролювати зміну показників роботи механізму як підчас моделювання, так і після завершення розрахунку. Блок функції NtoX переводить отриману величину в міліметри і забезпечує наявність мінімального проміжку не менше 0,1 мм. Фізичні параметри вказаних тіл – координати вузлових точок, центрів тяжіння і моменти інерції отримані з твердотілих моделей відповідних компонентів, побудованих в середовищі тривимірного моделювання SolidWorks. Розташування центру мас кузова відповідає розташуванню «середнього» центру мас кузова екіпажа, отриманому шляхом порівняння цього параметра у декількох типів потягів з кузовами, що нахиляються [4].

З метою обмеження кута нахилу балки, система оснащена упорами OporaL і OporaR, що є двоплечими важелями, шарнірно сполученими один з одним, а також з важелями підвісу і рамою візка.

Блок-схема підсистеми моделювання лінійного електромеханічного перетворювача енергії (ЛЕМПЕ) magnit, приведена на рис. 5.

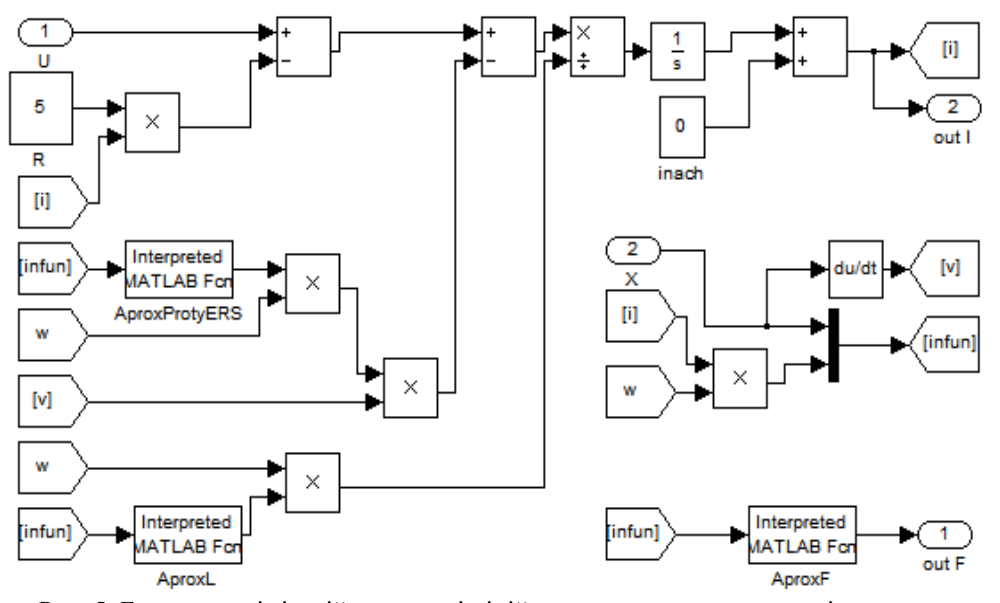

Рис. 5. Блок-схема імітаційної моделі лінійного двигуна електромагнітного типу

Задля пониження порядку імітаційної моделі, в ній наведено блок-схему лише одного ЛЕМПЕ та його напівпровідникового перетворювача. Оскільки одночасна робота двох ЛЕМПЕ не розглядається, модель підчас роботи імітує дію ЛД1 в режимі нахилу за часовою стрілкою, а проти часової стрілки – ЛД2.

Значення робочого проміжку в електромагнітному двигуні, що поступає на зовнішній порт X підсистеми, диференціюється за часом, формуючи таким чином значення швидкості переміщення якоря [v]. Добуток значення струму через обмотку лінійного двигуна [i] і кількості витків його котушки *w*, являє собою МДС, міксоване зі значенням проміжку і є вхідним вектором для апроксимуючих функцій [infun], що є поточними значеннями проміжку між якорем електромагнітного двигуна і упором статора, а також струму *i* в обмотці, помноженого на кількість її витків w.

Вектор даних подається на вхід блоку AproxF, що є функцією апроксимації електромеханічної сили, написаною на мові Matlab і викликається із зовнішнього m-файлу, що підключається. Отримане

значення сили виводиться на зовнішній порт outF підсистеми.

Значення напруги, що подається на обмотку лінійного двигуна електромагнітного типу, поступає із зовнішнього порту U підсистеми. З цього сигналу віднімається добуток струму [i] та опору обмотки R, що є падінням напруги на активному опорі котушки електромагнітного двигуна.

Вектор даних [infun] подається на вхід блоку AproxProtyERS, що є функцією апроксимації проти-ЭРС електромагнітного двигуна. Її вихідне значення множиться на кількість витків *w*, отриманий добуток множиться на значення швидкості переміщення якоря [v]. Отриманий сигнал віднімається з поточного значення напруги, отриманої вище. Далі відбувається ділення поточного значення сигналу на величину індукції, отриманої шляхом подання вектору даних [infun] на вхід апроксимуючої функції AproxL, помноженої на кількість витків *w*.

Для визначення функцій AproxF, Aprox-ProtyERS і AproxL потрібне проведення комплексу цифрових експериментів, що включають розрахунок тягових характеристик досліджуваного лінійного

двигуна електромагнітного типу при різних струмах і подальша апроксимація результатів поліноміальними функціями [10].

Вихідний сигнал, отриманий з попереднього розрахунку, інтегрується і підсумовуючись з початковим значенням inach, дає поточне значення струму електромагнітного двигуна [i], що поступає на вихід підсистеми через порт out I. Блоки моделювання лінійного електромагнітного двигуна і механічної частини сполучені за допомогою допоміжної підсистеми «mehanika», представленої на рис. 6.

Вхідним сигналом підсистеми виступає значення електромеханічної сили, що подається на порт in F. Ця величина інвертується для отримання необ-

хідного знаку вектору сили, зумовленого роботою лінійного двигуна на втягування якоря. Отримане значення подається на блок механічного приводу, що перетворює вхідний сигнал в механічну силу, що подається на PMC-порт Syla підсистеми Mekhanizm. Вихідні параметри вказаної підсистеми zazor і kut передаються відповідно на зовнішні порти підсистеми out X і out teta.

Швидкість нахилу обчислюється шляхом диференціювання кута нахилу за часом і подається на порт out Vteta.

Перетворювач включає підсистему Invertor, блок-схема імітаційної моделі якої представлена на рис. 7. Він є прямоходовим інвертором.

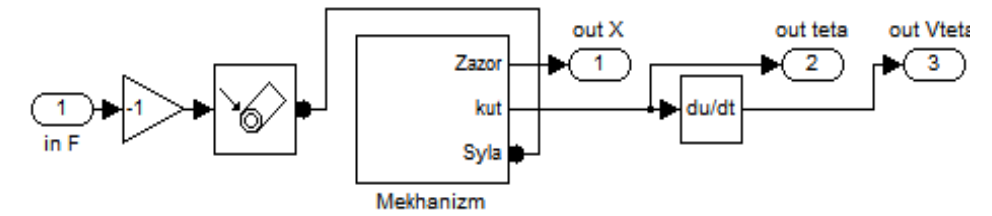

Рис. 6. Блок-схема допоміжної підсистеми

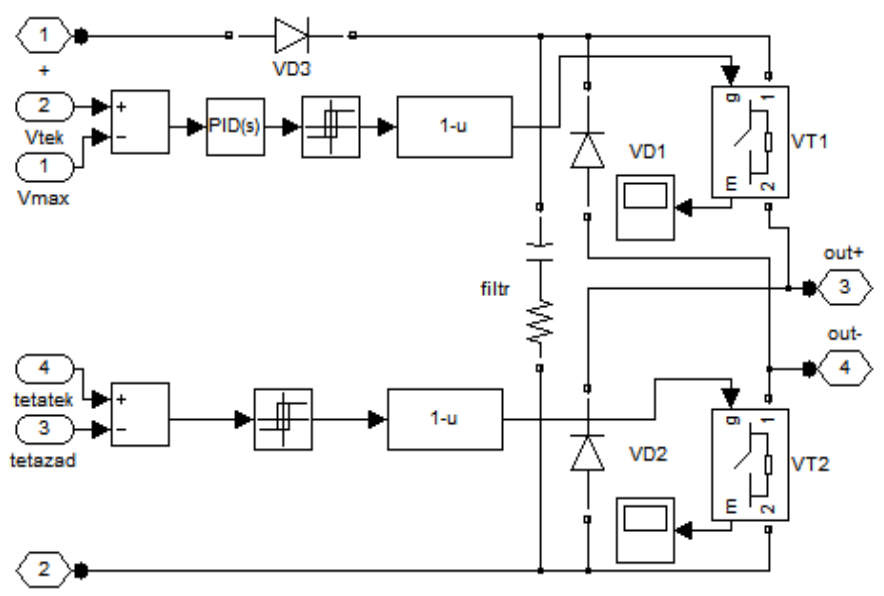

Рис. 7. Блок-схема імітаційної моделі інвертора

Джерело напруги живлення підключене до портів + і – підсистеми інвертора. До них же підключений демпфуючий RC ланцюжок filtr і мостова схема, плечі якої є діодами VD1 і VD2 і керованими ключами VT1 і VT2.

Схеми, що управляють ключами, представлені у вигляді суматорів, що обчислюють різницю між поточним і зразковим значенням контрольованого параметра. Виходи суматорів підключені до блоків релейних функцій, що вносять затримку в спрацьовування ключів, з метою запобігання реакції системи на короткочасні зміни контрольованих сигналів. Вхідні сигнали наводяться до виду, потрібного для управління ключами VT1 і VT2.

В якості контрольованого і зразкового сигналів, що управляють роботою ключа VT1, використовуються значення поточної швидкості нахилу кузова і її граничного значення, обумовленого комфортом пасажирів. Ці сигнали поступають із зовнішніх портів Vtek і Vmax підсистеми – відповідно.

Роботою ключа VT2 управляють сигнали, що поступають із зовнішніх портів tetatek і tetazad підсистеми і є виміряним значенням кута нахилу кузова і його заданою величиною.

Навантаженням інвертора, що підключається до портів out+ і out-, є кероване джерело струму LEMPE, що моделює роботу лінійного двигуна постійного струму електромагнітного типу в електричному ланцюзі. На його вхід s, що управляє, подається поточне значення струму, отримане в результаті роботи підсистеми magnit.

#### **Висновки**

Отримана імітаційна модель процесів електромеханічного перетворення енергії в системі нахилу кузовів, яка дозволяє визначити залежність змін параметрів системи нахилу кузова (струм та напруга на ділянках напівпровідникового перетво-рювача, хід якоря двигуна, хід пневморесори, зміна тиску у пневморесорах) та енергетичних параметрів механізму (втрати енергії на нахил кузова електричного та пневматичного приводів, розхід повітря) від заданого куту нахилу кузова.

Імітаційну модель створено у середовище MATLAB/Simulink. На відміну від попередніх реалізацій, пропонована модель містить тіло Kuzov, що імітує кузов швидкісного потягу, який спирається на балку, що нахиляється, за допомогою двох пневматичних ресор, представлених підсистемами ResoraL та ResoraR. Для імітації механічної системи застосовані функції пакету SimMеchаnics, а напівпровідникового перетворювача SimPower-System.

Задля пониження порядку імітаційної моделі, в ній наведено блок-схему лише одного ЛЕМПЕ та його напівпровідникового перетворювача. Оскільки одночасна робота двох ЛЕМПЕ не розглядається, модель підчас роботи імітує дію ЛД1 в режимі нахилу та повертання.

#### **Список літератури**

*1. Электромеханическая система привода с линейным двигателем для наклона кузовов скоростного подвижного состава: Дис. ... на соискание ученой степени канд. техн. наук / Д.И. Якунин. – Х., 2010, 202 с.* 

*2. Теоретичні основи для вибору та оцінки перспективних систем електромеханічного перетворення енергії* 

*електрорухомого складу: Дис. ... д-ра техн. наук за спеціальністю 05.22.09. – «Електротранспорт» / Б.Г. Любарський. – Х.: Національний технічний університет «Харківський політехнічний інститут», 2014. – 368 с.*

*3. Корниенко В.В. Высокоскоростной электрический транспорт. Мировой опыт / В.В. Корниенко, В.И. Омельяненко. – Х.: НТУ «ХПИ», 2007. – 159 с.*

*4. Омельяненко В.И. Поезда с наклоняемыми кузовами для скоростного пассажирского движения / В.И. Омельяненко, Г.В. Кривякин, Д.И. Якунин, Е.С. Редченко // Локомотив-информ. – Х.: Техностандарт, 2008. – № 5. – С. 12-17.*

*5. Развитие технологии наклона кузовов вагонов // Железные дороги мира, 2001. – № 11.– Режим доступу до журн.: http://css-rzd.ru/zdm/11-2001/01185-1.htm.*

*6. Якунин Д.И. Влияние наклона кузова вагона при движении по кривым участкам пути на взаимодействие колес с рельсами / Д.И. Якунин, Ю.В. Макаренко, Маслиев // Вісник Дніпропетровського національного університету залізничного транспорту ім. акад. В. Лазаряна. – Дніпропетр.: ДНУЗТ ім. акад. В. Лазаряна, 2009. – С. 248-251.*

*7. Єріцян Б.Х. Лінійний двигун для комбінованої електропневматичної системи нахилу кузова швидкісного електрорухомого складу / Б.Х. Єріцян, Д.І. Якунін // Тези конференції Microcad. – Х., 2014.*

*8. Ерицян Б.Х. Развитие имитационного моделирования механизма наклона кузова с линейным электромеханическим преобразователем / Б.Х. Ерицян, Д.И. Якунин // Вісник Національного технічного університету «ХПІ». – Х.: НТУ «ХПІ», 2010. – С. 92-97.*

*9. Усовершенствование пневматического рессорного подвешивания электропоезда путем применения регулятора положения кузова на основе механотроники: Дис. ... на соискание ученой степени канд. техн. наук / Ю.В. Макаренко. – Х., 2014, 170 с.*

*10. Омельяненко В.И. Моделирование механизма наклона кузова с приводом на базе линейного электродвигателя / В.И. Омельяненко, Б.Г. Любарский, Д.И. Якунин // Залізничний транспорт України.– Київ: Транспорт України, 2011.– №2.– С. 48-52.*

*Надійшла до редколегії 15.09.2015*

**Рецензент:** д-р техн. наук, проф. В.Г. Маслієв, Національний технічний університет «ХПІ», Харків.

#### **ИМИТАЦИОННАЯ МОДЕЛЬ КОМБИНИРОВАННОГО ПНЕВМАТИЧЕСКОГО И ЭЛЕКТРОМЕХАНИЧЕСКОГО ПРИВОДА НАКЛОНА КУЗОВОВ**

Б.Х., Ерицян, Б.Г. Любарский, Д.И. Якунин

*В научной статье рассматривается актуальная проблема создания транспортного средства с комбинированным пневматическим и электромеханическим приводом наклона кузова, что позволяет существенно повысить скорость движения на кривых участках. В статье рассмотрена имитационная модель, созданная в среде MATLAB. Она позволяет определить зависимость изменений параметров системы наклона кузова (ток и напряжение на участках полупроводникового преобразователя, ход якоря двигателя, ход пневморессоры, изменение давления в пневморессорах) и энергетических параметров механизма (потери энергии на наклон кузова электрического и пневматического приводов, расход воздуха) от заданного угла наклона кузова.*

*Ключевые слова: комбинированный привод, имитационная модель, наклон кузова, скорость движения поезда.*

### **COMBINED IMITATING MODEL OF PNEUMATIC AND ELECTROMECHANICAL THE SLOPE BODY OF THE VEHICLE**

B.Kh. Yeritsyan, B.G. Liubarskyi, D.I. Yakunin

*In the scientific article the actual problem of creating a vehicle with a combined pneumatic and electromechanical drive tilting of the body, which can significantly increase the speed on curved sections. In the article the simulation model created in environment MATLAB. It allows you to determine the dependence of the parameters of the tilting body (current and voltage in areas of semiconductor transducer course anchor the engine, move Pneumatic, changing the pressure in Pneumatic) and energy parameters mechanism (energy loss to tilt the body electric and pneumatic actuators, separation of air) from the set angle body.*

*Keywords: combo drive, a simulation model, tilting, speed of train.*